# **スマートモビリティを対象とする シミュレーション要求に応じた 協調シミュレーション環境構築手法**

石橋 翔太1,a) 久住 憲嗣2,b) 福田 晃3,c)

**概要**:近年,様々なスマートモビリティサービスが使用されており,重要な社会基盤の一部となっている. スマートモビリティサービスの開発にあたってその効果や影響を確認することが重要であり,交通シミュ レータを用いた検証が行われている.シミュレータを用いることで実運用よりも容易にデータを取得でき, 早いサイクルでサービスの評価や改善を行うことができる.また,スマートモビリティサービスの高機能 化に伴い、サービスの検証のためには複数のシミュレータを利用することが必要である.我々は異なる複 数の交通シミュレータを組み合わせて実行する,協調シミュレーション環境の構築を目標とする.協調シ ミュレーション環境構築には,シミュレーション空間の結合やシミュレータ間のデータの同期といった課 題がある.本研究では,ケーススタディとして交通シミュレータである SUMO と VISSIM を用いた協調 シミュレーション環境を構築した.

**キーワード**:スマートモビリティ, 交通シミュレータ

# **Establishing Environment of Cooperated Simulation accroding to Requirement for Smart Mobility**

SHOTA ISHIBASHI<sup>1,a)</sup> KENJI HISAZUMI<sup>2,b)</sup> AKIRA FUKUDA<sup>3,c)</sup>

Abstract: There are many smart mobility services and smart mobility services are as a part of the important information infrastructure. In the development of smart mobility services, it is important to confirm the effect on society by the service. By using the simulator, data can be acquired more easily than actual operation, and services can be evaluated and improved in a fast cycle. As smart mobility services become more complex, it is necessary to use multiple simulators for service verification. We are tackling to build a cooperated simulation environment that combines different traffic simulators. In this paper, we developed a cooperated simulation environment using SUMO and VISSIM which are traffic simulators as a case study.

*Keywords:* smart mobility, transport simulator

# **1. はじめに**

近年,スマートフォンの乗り換え案内やカーナビの経路

案内といったスマートモビリティサービスが様々開発され ている.それらのサービスは今や重要な社会基盤の一部と なり,高機能化,複雑化している [1].スマートモビリティ サービスの開発にあたって,その影響を確認することが重 要であるが,実際の運用によるサービスの検証は,コスト と時間がかかり,データの取得も困難なものがある.その ため,交通系サービスの検証には交通系シミュレータが用 いられる. 交通系シミュレータは様々なものが開発, 公開

 $\frac{1}{1}$  九州大学システム情報科学府

<sup>&</sup>lt;sup>2</sup> 九州大学システム LSI 研究センター<br>3 カ州大学大学院システム情報科学研

<sup>3</sup> 九州大学大学院システム情報科学研究院

a) ishibashi@f.ait.kyushu-u.ac.jp<br>b) nol@slxc kyushu u.ac.jp

b) nel@slrc.kyushu-u.ac.jp<br>c) fukuda@f ait kyushu-u.

c) fukuda@f.ait.kyushu-u.ac.jp

#### **情報処理学会研究報告**

IPSJ SIG Technical Report

されており,シミュレーション目的に応じて様々なもの を使い分けることができる.しかし,スマートモビリティ サービスの高機能化に伴い,影響は複雑化し,シミュレー ション要求も複雑になり,その検証は単一のシミュレータ では難しい場合がある.さらに複数のシミュレータを使用 する場合には,シミュレーション要求に対してその手段と なるシミュレータごとにモデルの作成やサービスとの接続 を考えなければならない.

本研究では,異なる複数のシミュレータをつなげて同時 に実行する,協調シミュレーション環境の構築を行う.ま た,シミュレーションの要求を与えることで,シミュレー ション実行プログラムを生成するようなプラットフォーム の確立を目標とする.協調シミュレーション環境の構築に あたって,シミュレーション空間の結合や,シミュレータ 上のオブジェクトの同期などの課題がある.

## **2. 関連研究**

本節では,スマートモビリティに関する概念整理とシ ミュレーションの意義について述べ,本研究で扱った交通 シミュレータについて紹介する.

# **2.1 Operation Phase Metrics for Smart Mobility Platform**

文献 [2] ではスマートモビリティにおけるメトリクスを GQM 分析によって導出している.ここでは,スマートモ ビリティを"人・モノの移動に関するステークホルダ間の 利害を調整したり,最適化することである"と定義してい る.また,スマートモビリティにかかるステークホルダと して,ユーザ,交通事業者,サービス提供者,行政を挙げ, それぞれのステークホルダについて,GQM 分析によって 要求とそのメトリクスを導出している.例えばユーザから サービス提供者に対する要求に関するメトリクスとして, 移動時間,乗り換え回数,混雑状況などを挙げている.こ のようなメトリクスは実際の運用でも取得しにくいメトリ クスであり,これらを取得するにはシミュレータが便利で ある.

#### **2.2 SUMO**

SUMO(Simulation of Urban Mobility)[4] はドイツ航空 宇宙センター (DLR) によって開発された交通シミュレー タである.SUMO の特徴として,交通の個々の移動体オブ ジェクトと対象とするミクロ交通流シミュレータであるこ と,オープンソースソフトウェアであり,支援ツールなど の開発も盛んであること,後述する TraCI によってシミュ レーション実行中にオブジェクトのパラメータの読み書き が行える,というものがある.

#### **2.2.1 TraCI**

文献 [5] では, 交通流シミュレータとネットワークシミュ

レータを相互接続するための技術 TraCI(Traffic Control Interface) が提案されている.ここでは,交通流シミュレー タとして SUMO,ネットワークシミュレータとして ns-2 を選んで TraCI フレームワークを実装している.TraCI を 用いることでシミュレーション実行時にオブジェクトの読 み書きをすることが可能となる. 本研究では SUMO のシ ミュレーション実行時の読み書きのために TraCI を使用し ている.

## **2.3 Vissim**

Vissim[6] はドイツ PTV Group によって開発されたミク ロ交通シミュレータである. Vissim の特徴として, 2D/3D 表示による高機能な GUI,後述する Viswalk というモジュー ルにより歩行者の詳細なシミュレーションが可能であるこ と,COM インターフェースによってシミュレーション実 行中に一部のオブジェクトのパラメータの読み書きができ ることなどがある.

Vissim は, Viswalk いうモジュールを組み合わせるこ とによって,歩行者のシミュレーションが可能となる. Viswalk では,歩行者が目的地に対して重力を受け,障害 物や対向者に対して斥力を受けるいう"Social Force"モデ ルによって歩行者が移動し,より現実的な歩行者シミュ レーションが実現できる.また,階段やエレベータといっ た屋内移動手段に対応しており,屋外での歩行者シミュ レーションだけでなく,屋内のシミュレーションにも便利 である.

## **2.4 ITS サービス向け交通流シミュレーション支援環境 構築に関する研究**

文献 [3] では, 交通シミュレータと ITS サービスの実装 自体をつなぐシミュレーション支援環境の構築手法が提 案されている.シミュレータと ITS サービスの仲介役に よって,シミュレータから ITS サービスへの情報提供,ITS サービスによるシミュレーションの挙動変更を行い,シ ミュレータ上にモデルを作り込むことなく ITS サービス の影響を確認するシミュレーションを実現している.ここ では、シミュレータとして SUMO, ITS サービスとして駐 車場推薦アプリを用いてシミュレーション実行している. 本研究では、異なるシミュレータ同士をつなげて1つのシ ミュレータのように実行するシミュレーション環境を目標 とするため,協調シミュレーション環境と ITS サービスと の仲介役を作成することで, ITS サービスのモデルを作り 込むことなく影響を確認する協調シミュレーション環境が 実現できると考える.

## **3. 提案手法**

異なる複数の交通系シミュレータを同時に実行し,1 つ のシミュレータのようにシミュレーションを実行する、協

#### **情報処理学会研究報告**

IPSJ SIG Technical Report

調シミュレーション環境の構築手法を提案する.協調シ ミュレーション環境は,シミュレーションの目的などの要 求を DSL,つまりシミュレーション要求の専用の記述で入 力し、実行可能なシミュレーションプログラムを出力する. 本論文では、扱うオブジェクトの粒度が同程度のミクロ交 通シミュレータを対象とし,シミュレータの結合やデータ 同期を行うような環境を考える.

## **3.1 協調シミュレーション環境の全体像**

図 1 に提案する協調シミュレーション環境の全体像を 示す.

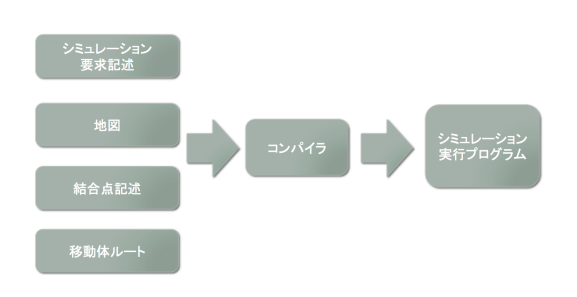

**図 1** 協調シミュレーション環境全体像

本システムはコンパイラにシミュレーション要求と,シ ミュレータ用の地図,また,後述する結合点の記述と移動 体のルートといったネットワーク設定を入力することで, それに応じた実行可能なシミュレーション実行プログラム を生成する.図 1 の各要素について説明する.

## **3.2 生成されるシミュレーション実行プログラム**

図2に本システムから生成されるシミュレーション実行 プログラムの構成を示す.

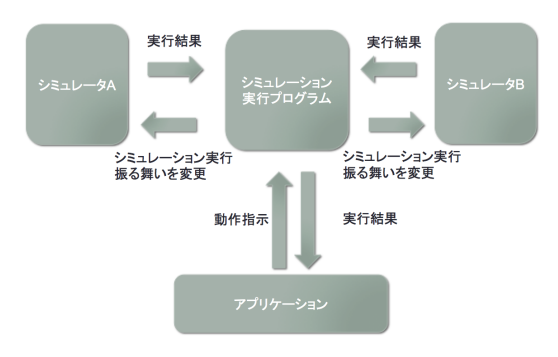

**図 2** シミュレーション実行プログラムの構成

プログラムはシミュレータの仲介役としてシミュレータ A,B を実行し、さらにシミュレータ上のオブジェクトの情 報にアクセスする.仲介部分では各シミュレータの移動体 やネットワークの情報を取得し,必要に応じてオブジェク トの情報を書き換える.仲介部分では各シミュレータ上の オブジェクト情報を共有メモリに格納し,矛盾ないように 管理する.

#### **3.3 シミュレーション要求の記述**

提案手法はシミュレーション要求を入力として、実行可 能な協調シミュレーション環境 (シミュレーションプログ ラム) を出力するシステムである. 本システムでは、シミュ レーション要求を DSL として記述する. 記述するシミュ レーション要求は,各シミュレータで移動体として扱うオ ブジェクト情報,各シミュレータから取得したいデータの 情報である.

### **3.4 シミュレーション空間の結合点の設定**

地域によってシミュレータインスタンスを分けるといっ たシミュレーションでは,それぞれのシミュレーション空 間を結合する点を定義する必要がある.また,異なる複数 のシミュレータを扱う際,それぞれのシミュレータで扱う 地図データの形式が違い、実世界では同じ地域を対象とす るシミュレーションでも,同じ地図データを用いてシミュ レーションを行うことができない場合がある.異なるデー タ形式の地図を用いたシミュレーション空間同士を結合す るためにも,結合点の定義が必要である.提案手法ではシ ミュレーション空間同士を結合するため,それぞれの地図 における道路や POI を結合点として図 3 のように設定す る.POI とは Point of Interest の略であり,本研究では建 物やバス停などの地図上の地点を表す.

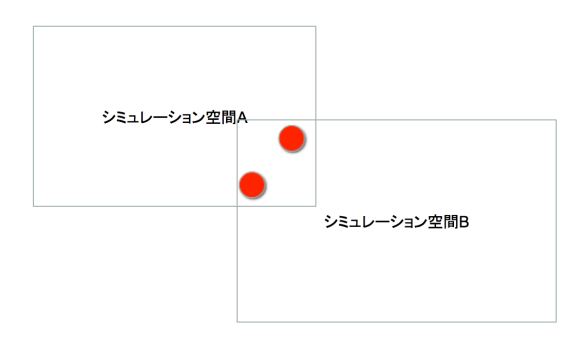

**図 3** シミュレーション空間の結合点

## **3.5 人のルート設定**

シミュレータの結合によって,シミュレーション空間を またがって車両での移動から徒歩での移動に切り替わるよ うな動作が考えられる. 本システムでは異なるシミュレー タをまたがる際の移動体の型の変化をラップする,シミュ レータ同士で共通の移動体を「人」として管理する.シ ミュレーション実行における人を定義する際,人オブジェ クトそれぞれについて id, 出発時刻報, 出発地, 目的地を 記述する.

## **3.6 コンパイラ**

コンパイラは入力にしたがって実行可能なシミュレー ション実行プログラムを出力する.コンパイラが行う処理

#### について説明する.

**3.6.1 人のルートをシミュレータ固有の移動ルートに変換**

人のルート設定として記述された情報にしたがって、各 シミュレータ上に生成するオブジェクト情報を作成する. 人のルートは異なるシミュレーション空間をまたがった移 動が含まれるため,シミュレーション空間をまたがる移動 はシミュレーション空間の結合点を経由するルートに設定 する.シミュレータ A の地点 X からシミュレータ B の地 点 Y への移動は,シミュレータ A での地点 X から結合点 Z への移動と, シミュレータ B での地点 Z から地点 Y へ の移動に分割される.人のルートをシミュレーション空間 ごとに固有のルートに分割した後,各シミュレータのデー タ形式に変換する.

### **3.6.2 基本的なシミュレーション実行コードを生成**

扱うシミュレータの API を使用し,各シミュレータの シミュレーションステップを実行するコードを生成する. シミュレータ同士の同期を行うために,各シミュレータ同 士の時刻を合わせる形でシミュレーション実行を行う.ま た,移動体の結合点到着を監視し,シミュレーション空間 をまたがる移動を実現する.シミュレータ A の移動体が結 合点 Z に到着しシミュレータ B の空間へ移動をするよう な場合,シミュレータ A の移動体を消去し,シミュレータ B に結合点 Z から目的地への移動体を発生させる.

## **3.6.3 データ取得コードを生成**

シミュレーション要求として記述された取得したいデー タを各シミュレータから取得し,共有メモリに記録すると いうデータ取得のコードを生成し,シミュレーション実行 プログラムに組込む.

# **4. ケーススタディ**

ミクロ交通シミュレータである SUMO と Vissim とを結 合するシミュレーション環境を構築した.シミュレーショ ンの目的は, SUMO を交通流シミュレータとして, Vissim を人流シミュレータとして,車両による移動と徒歩での屋 内までの移動を連続的にシミュレーション実行することで ある.本章では実施した内容について説明する.

## **4.1 シミュレーション要求の作成**

今回のシミュレーション目的は車両の交通流シミュレー ションと歩行者のシミュレーションを同時に行い、九州大 学伊都キャンパス周辺の交通流とキャンパス内の徒歩によ る移動のシミュレーションを実施することである.シミュ レーションの要求として,Vissim で歩行者シミュレーショ ンを行い, SUMO で乗用車の交通流シミュレーションを 行う.

#### **4.2 地図の準備**

次に各シミュレータのための地図データを作成した.

SUMO で使用するキャンパス周辺の一般道路地図を, SUMO 付属のツールを用いて OpenStreetMap から作成し た.Vissim で使用するキャンパス内の歩行者用の道路と建 物の地図を Vissim の地図作成機能を使って作成した.POI として地図上に建物を作成した. 図 4, 図 5 に作成した地図 を示す.

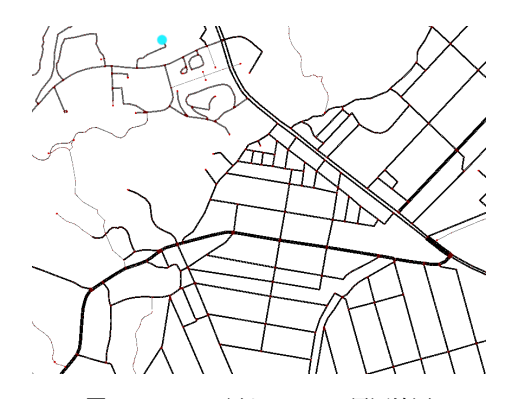

**図 4** SUMO 用キャンパス周辺地図

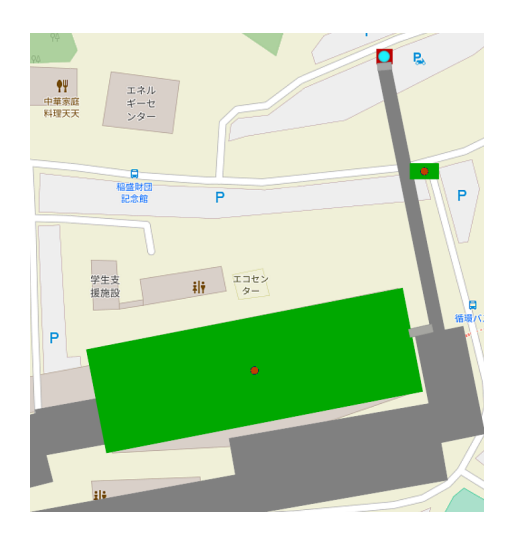

**図 5** Vissim 用キャンパス地図

#### **4.3 シミュレーション空間の結合点の設定**

次に各シミュレータ地図同士を結合するための結合点の 設定を行った. 今回のシミュレーションでは POI 間の移 動が乗用車と徒歩であるため,駐車場を結合点として設定 した.図 4, 図 5 中の水色の点が駐車場であり,結合点とし て設定した.

#### **4.4 人のルート設定**

シミュレーションにおける人のルートの設定を行った. 3.5 節の形式の人オブジェクトの記述の自動生成スクリプ トを作成し,2 つのシミュレーション空間上のランダムな 点を出発地,目的地とする移動を設定した.

IPSJ SIG Technical Report

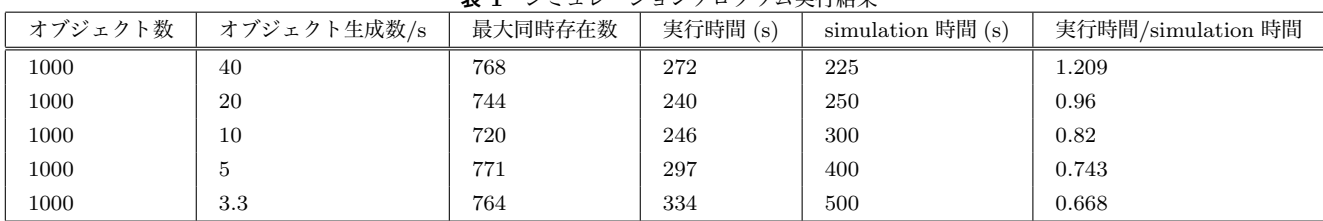

#### **ネルコンプログラフ 中信灶田**

# **4.5 コンパイラの作成**

記述したシミュレーション要求に従って実行可能なシ ミュレーションプログラムを出力するコンパイラを Python 実装した.コンパイラはシミュレーション実行プログラム として Python のコードを出力する.シミュレーション実 行プログラムでは, SUMO と Vissim のシミュレーション を 1 ステップずつ実行する.SUMO のオブジェクトには TraCI を使ってアクセスし, Vissim では COM によるオブ ジェクトへのアクセスを行う.

## **4.6 協調シミュレーションプログラムの実行**

生成したプログラムを実行し, SUMO と Vissim の協調 シミュレーションを行った. SUMO のシミュレーションイ ンスタンス上で乗用車の移動が実行され,Vissim のシミュ レーションインスタンスでは歩行者の移動が実行された. 異なるシミュレーション空間をまたがる人の移動がルート 記述通りに実行されていることを目視で確認した。表にシ ミュレーション実行結果を示す.表には以下の情報を記載 している.

- *•* 人オブジェクトの総数
- *•* 1 秒あたりに生成されるオブジェクト数
- *•* シミュレータ上に同時に存在した最大のオブジェク ト数
- *•* プログラム実行時間
- *•* シミュレーション時間
- *•* プログラム実行時間のシミュレーション時間に対する 割合

すべてのシミュレーション実行において SUMO, Vissim の計測機能を使用して到着したオブジェクト数を確認した ところ, SUMO, Vissim それぞれで 1000 のオブジェクト がいずれかの場所に到着した.これにより,記述した人オ ブジェクトが全て移動を実行したことが分かる.

また、実行時間について1秒あたりの生成オブジェクト 数が増加すると実行時間も増加している。全オブジェクト 数が 1000 で、オブジェクト生成数が 20 毎秒の場合に、プ ログラム実行時間のシミュレーション時間に対する割合は ほぼ 1 に近くなり,それを超える 40 毎秒の場合にはプログ ラム実行時間がシミュレーション時間を越えた.これは, シミュレーションが実時間よりも長い時間がかかったこと を示す.シミュレータ上に同時に存在したオブジェクトの

最大数に大きな違いはなく,実行時間の増加は,結合点で のオブジェクト到着監視や,シミュレーション空間をまた がる移動にかかる処理が原因であると考えられる.

## **5. おわりに**

高機能化するスマートモビリティアプリケーションの影 響確認のためには交通シミュレータの利用が便利だが,複 数のシミュレーション目的を実現するには単一のシミュ レータでは難しい場合がある.本研究では,異なる複数の 交通系シミュレータを組み合わせて 1 つのシミュレータと して実行できる,協調シミュレーション環境の構築システ ムを提案した.ミクロ交通シミュレータである SUMO と Vissim を用いて,2 つのシミュレータの協調シミュレー ション環境を構築し,シミュレーションを実行することで 要求に応じた協調シミュレーションプログラムが正しく実 行されることを確認した.

今後の課題として,シミュレーション実行時間の短縮の ためのデータ同期方法の改善や,異なる粒度のモデルを扱 うシミュレータの結合などがある.

**謝辞** 本研究は JSPS 科研費 15H05708 の助成を受けた ものです.

## **参考文献**

- [1] Akira Fukuda, et al. "Toward Sustainable Smart Mobility Information Infrastructure Platform: Project Overview," New Trends in E-Service and Smart Computing, Springer, Tokuro Matsuo et al. (eds), Jan 2018.
- [2] Kenji Hisazumi, et al. "Operation Phase Metrics for Smart Mobility Platform," Proc. Int. Workshop on Sustainable Smart Mobility Platform (SSMP), in conjunction with the IEEE Int. Conf. Agents (ICA 2016), pp.150-153, Sep 2016.
- [3] Ryo Fujii, et al. "Development of Support Environment Towards Traffic Simulation for ITS Services," Proc. 15th Int. Conf. Software Engineering Research and Practice (SERP17), Las Vegas, NV, Jul 2017.
- [4] Krajzewicz Daniel, et al. "Recent development and applications of SUMO - Simulation of Urban MObility," International Journal On Advances in Systems and Measurements, Vol.5, No.3-4, pp. 128138, Dec 2012.
- [5] Wegener Axel, et al. "TraCI: an interface for coupling road traffic and network simulators," Proc of the 11th communications and networking simulation symposium, pp. 155-163, ACM, 2008.
- [6] PTV Group. PTV Vissim 9. http://visiontraffic.ptvgroup.com/en-uk/products/ptv-vissim/